Применение ИКТ в образовательном процессе

■ Образование - это та сфера деятельности, которая формирует будущее любого общества, обеспечивая его членов знаниями, умениями, навыками и в конечном итоге формирует экономический и интеллектуальный потенциал этого общества.

Современный учитель как один из важнейших участников образовательного процесса не может в своей работе не учитывать столь стремительного совершенствования информационных технологий. Каждый педагог должен четко понимать, что его профессиональная деятельность может стать более насыщенной и интересной, если она будет опираться на использование современных информационнокоммуникационных технологий. Если он будет применять не только в образовательном процессе, но и для повышения собственного уровня самообразования.

- Принципы работы с компьютером должны стать необходимым компонентом современного урока.
- Использование информационнокоммуникационных технологий позволяет значительно расширить и разнообразить содержание обучения

**■ Сегодня в практику работы учителей наряду** с традиционной методикой широко входят методы активного обучения: интерактивные, ролевые, деловые, организационнообучающие игры, метод опорных конспектов, технология модульного обучения и многие другие. С использованием в школе компьютерных технологий для педагогов открываются новые возможности, позволяющие создать условия для развития познавательного интереса к изучаемому предмету.

- Информационно-коммуникационные технологии вносят значительные изменения в организацию процесса обучения.
- Происходит более рациональная организация познавательной деятельности школьников, а это ведет к экономии времени на уроке
- **Значительно повышается мотивация обучаемого**
- Полученные знания остаются в памяти на более долгий срок и легче восстанавливаются для применения на практике после краткого повторения
- Компьютер позволяет изучать процессы и явления на микро и макро уровнях, внутри сложных систем на основе использования средств компьютерной графики и моделирования
- Использование новых информационных технологий способствует повышению успешности обучения за счет новизны деятельности, интереса к работе с компьютером.
- Применение компьютера делает занятия более наглядными и интересными. Уроки с применением ИКТ не заменяют учителя, а напротив делают общение с учащимися содержательным, деятельным, индивидуальным.
- Использование ИКТв учебной деятельности позволяет довести до обучающихся огромный поток информации, развивая при этом зрительную память, акцентируя внимание на важных объектах.
- Сочетание текста, рисунка, анимации, звукового сопровождения «включает» максимальное количество видов памяти: слуховую, эмоциональную, зрительную.
- Применение информационно-коммуникационных технологий современным учителем можно условно разделить на два блока, с точки зрения места их использования:
- Информационно-коммуникационные технологии на уроках
- Информационно-коммуникационные технологии во внеурочной деятельности
- **■ Учебные электронные ресурсы** можно разделить на три группы, в зависимости от выполняемой функции.
- Иллюстрация учебного материала (таблицы, схемы, опыты, видеофрагменты);
- Поддержка учебного материала (задания, тесты и т.д.)
- Источник учебного материала (электронный учебник, разработка задания для самостоятельной работы учащегося).
- По способу разработки они могут принадлежать к одному из следующих видов:
- Интернет ресурсы (могут использоваться не только непосредственно на уроке, но и для подготовки).
- Специальные (сюда включаются все электронные ресурсы, выпускаемые различными издательствами).
- Универсальные (Word, Excel, Power Point и т.д.- предназначены для создания педагогами собственных образовательных ресурсов).
- Урок с мультимедийной поддержкой это урок, когда есть деятельность учителя и учеников с применением медиасредств.
- Мультимедийные уроки помогают решить следующие дидактические задачи:
- -усвоить базовые знания по предмету;
- -систематизировать усвоенные знания;
- -сформировать навыки самоконтроля;
- -сформировать мотивацию к учению;
- оказать учебнометодическую помощь в самостоятельной работе над учебным материалом.

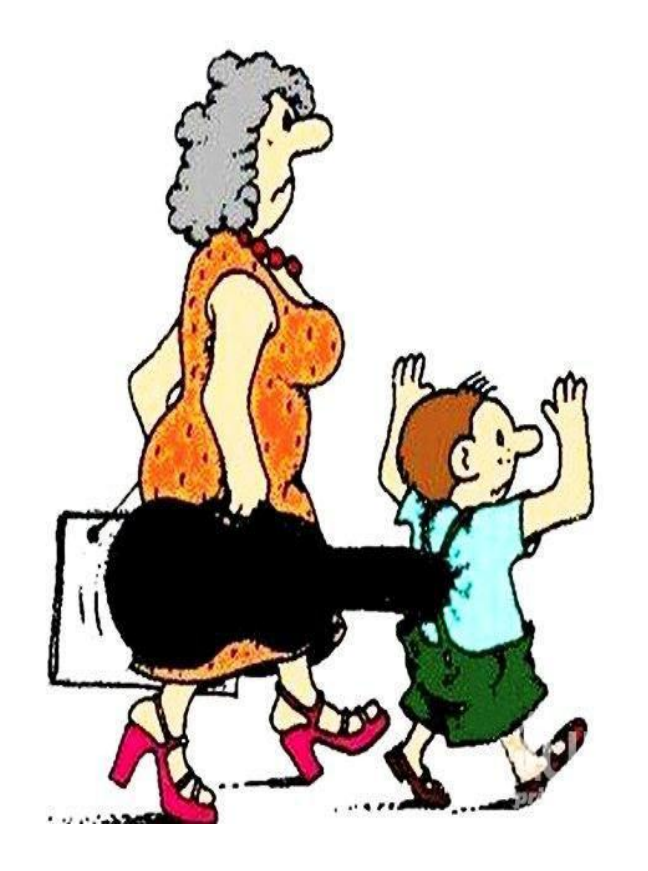

- Для компьютерной проверки знаний задания могут быть в виде:
- теста
- диктанта
- графического диктанта
- заданий типа «Убери лишнее» и т.д.
- Для проверки знаний могут использоваться как задания, составленные учителем самостоятельно, так и задания, предлагаемые в мультимедийных пособиях по предмету.
- Проверка выполнения заданий учащимися может осуществляться разными способами:
- самим компьютером (в случае использования готовых заданий в мультимедийных пособиях)
- непосредственно самим учителем по мере выполнения заданий или после того как учащийся сохраняет результаты выполненной работы в компьютере или на любом электронном носителе
- назначенным из числа учеников консультантом

## **2.Объяснение нового материала**

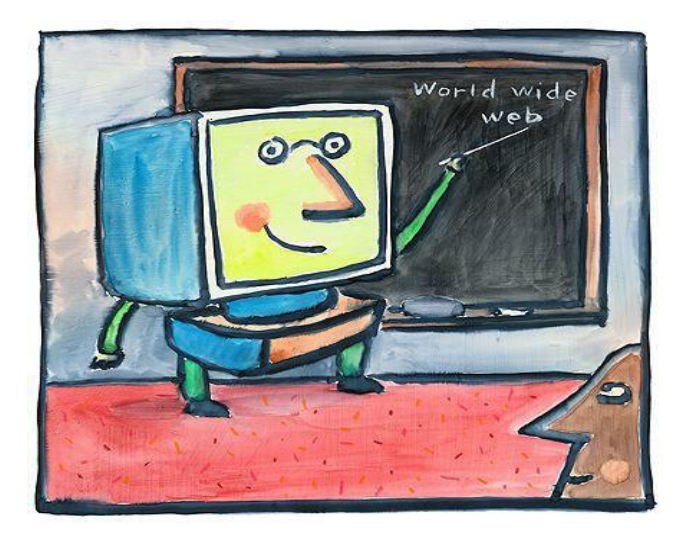

- Использование готовых мультимедийных пособий
- Использование ресурсов предоставляемых компьютерной сетью Интернет
- Преимущество уроков на электронных носителях в богатстве иллюстративного материала, достойно заменяют любую таблицу, кроме того, анимационные возможности и видеофрагменты добавят яркость уроку.
- Использование образовательных ресурсов сети Интернет позволяет значительно расширить и разнообразить содержание обучения любого предмета. Грамотное использование ресурсов Интернет сможет обеспечить интересными сведениями, рисунками, схемами, фотографиями, аудио и видеофрагментами.
- Используя сеть Интернет, преподаватель может дополнить традиционный урок экскурсией в любой музей мира, побывать на различных континентах ит. д.

## **3. использование ИКТ для закрепления знаний**

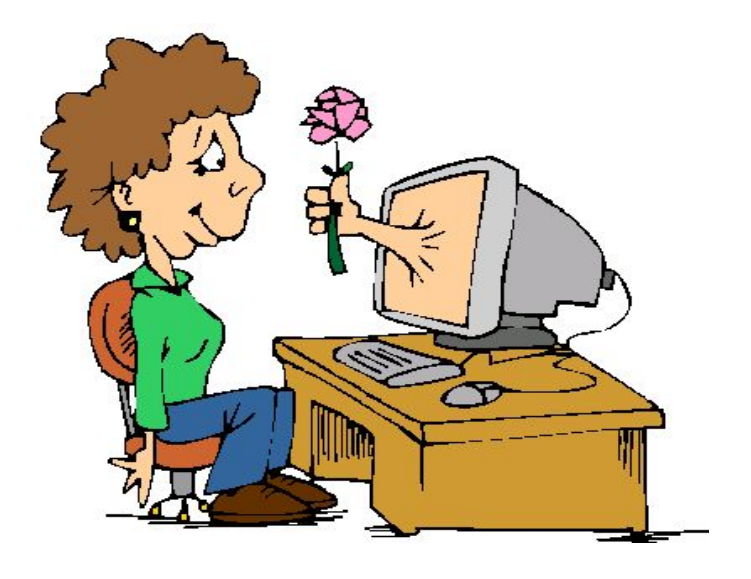

В качестве закрепления можно использовать беседу на основе выполненной на компьютере кодограммы урока. Кодограмма может быть распечатана и роздана детям для работы, а может воспроизводиться на экране с помощью мультимедийного проектора. Кодограмма содержит основной теоретический материал с вопросами, иллюстрациями, схемами, логическими цепочками и т.д.

Использование информационно-коммуникационных технологий во внеурочной деятельности

- Область применения ИКТ во внеурочной деятельности очень широка, ее условно можно разделить следующим образом:
- **ИКТ при подготовке домашних заданий учащимися**
- **ИКТ при организации исследовательской** деятельности
- ИКТ в самостоятельной деятельности учащихся.
- При организации исследовательской деятельности ресурсы Интернет становятся незаменимыми при поиске теоретической информации, для ознакомления с другими исследовательскими проектами, ну и, наконец, в Интернете можно найти информацию о проведении конкурсов и принять в них участие.
- Что касается использования ИКТ в самостоятельной деятельности учащихся это, прежде всего использование ресурсов Интернет при подготовки домашних заданий. Одной из форм домашних заданий может быть не только подготовка сообщений по темам, заданий на составление текстов по темам, тестовых заданий и т.д.
- Можно также в качестве творческих заданий предложить учащимся создание собственных презентаций по темам, что позволяет закрепить полученные знания не только автору, но и всем остальным при демонстрации полученного материала.
- К наиболее часто используемым в учебном процессе средствам ИКТ относятся:
- электронные учебники и пособия, демонстрируемые с помощью компьютера и мультимедийного проектора,
- электронные энциклопедии и справочники,
- тренажеры и программы тестирования,
- образовательные ресурсы Интернета,
- **DVD** и CD диски с картинами и иллюстрациями,
- видео и аудиотехника,
- научно-исследовательские работы и проекты.
- Использование современных педагогических технологий позволяет перейти:
- от обучения как функции запоминания к обучению как процессу умственного развития;
- ОТ СТАТИЧЕСКОЙ МОДЕЛИ ЗНАНИЙ К ДИНАМИЧЕСКОЙ системе умственных действий;
- от ориентации на усреднённого ученика к дифференцированным и индивидуальным программам обучения;
- от внешней мотивации обучения к внутренней нравственно волевой регуляции.

## **модель «Один ученик – один компьютер»**

Идеальный урок в образовательной модели «Один ученик – один компьютер» сочетает в себе элементы исследования и групповой работы, предполагает использование компьютерных технологий и социальных сервисов. Чтобы ответить на заданный вопрос, ребенку надо провести исследование. Компьютер в этом процессе – удобный инструмент: школьник может выйти в сеть для поиска информации, создать он-лайн доску, виртуальную газету или музей, подкрепить его видеороликами, а результаты работы обсудить с одноклассниками. Все это формирует у ребенка «навыки XXI века». Материал на уроках лучше усваивается: информацию школьник получает не от учителя добывает сам. В итоге из школьных стен выходит человек, готовый к работе в современном мире.

**■ Основными целями внедрения модели «Один ученик – один компьютер» являются:**

- обеспечение учащимся равных возможностей доступа к ИКТ; · повышение качества образования;
	- · внедрение и поддержка лучших практик интеграции ИКТ в обучение;
	- · повышение уровня освоения учащимися учебного материала;
	- · внедрение в учебный процесс таких образовательных технологий, как формирующее оценивание и дифференцированное обучение;
	- · увеличение показателей по сдаче стандартизованных тестов;
	- · развитие способностей школьников к непрерывному обучению в течение жизни;
	- · подготовка школьников к жизни в современном мире;
	- · укрепление связи «школа-семья».
- Таким образом, говоря о преимуществах работы обучающихся с компьютером, следует назвать его бесспорные *достоинства:*
- общекультурное развитие обучающихся;
- совершенствование навыков владения компьютером;
- совершенствование языкового уровня;
- создание благоприятного психологического климата;
- повышение мотивации учащихся и их интереса к предмету;
- самоутверждение учащихся;
- возможность реализации индивидуализации обучения;
- реализация принципа обратной связи;
- большие возможности наглядного предъявления материала;
- исключение времени для написания материала на доске;
- экономия расходования материалов учителем;
- совершенствование процесса проверки работ учащихся;
- повышение авторитета учителя;
- сочетание контроля и самоконтроля; объективная и своевременная оценка действий учащихся;
- активизация навыков самостоятельной работы.